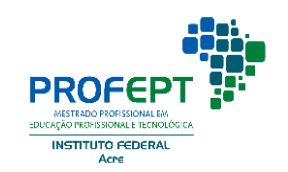

# INSTITUTO FEDERAL DE EDUCAÇÃO, CIÊNCIA E TECNOLOGIA DO ACRE

### CAMPUS RIO BRANCO

FRANCISCO DA SILVA PASSOS

### **PRODUTO EDUCACIONAL: FORMAÇÃO NOÇÕES BÁSICAS DE ACESSIBILIDADE DIGITAL PARA PROFESSORES**

Produto educacional apresentado ao Mestrado Profissional em Educação Profissional e Tecnológica - ProfEPT do Instituto Federal de Educação, Ciência e Tecnologia do Acre, *Campus* Rio Branco, como parte dos requisitos para a obtenção do título de Mestre(a) em Educação Profissional e Tecnológica EPT.

Rio Branco

2024

#### 1 **PRODUTO EDUCACIONAL**

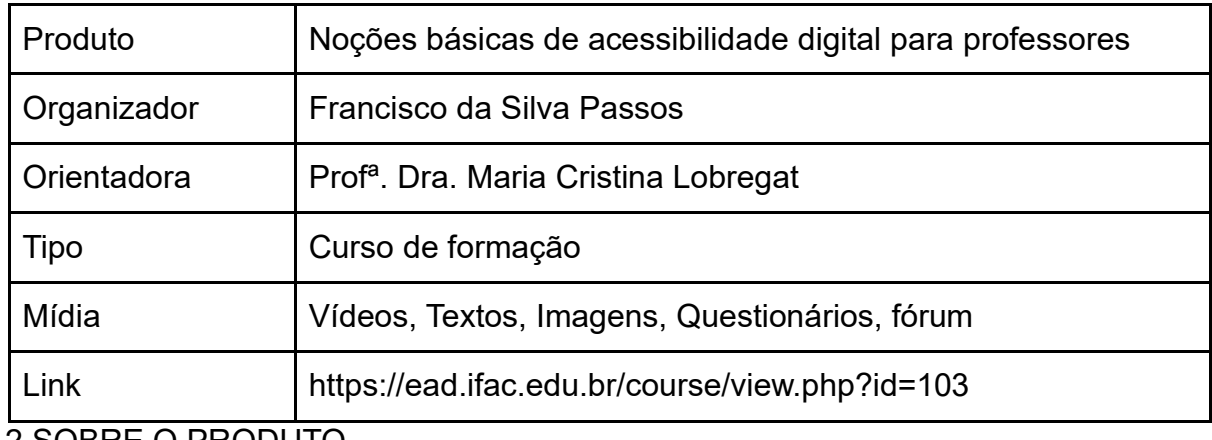

2 SOBRE O PRODUTO

O Produto Educacional (PE) foi desenvolvido e implementado por meio da plataforma de educação a distância do Ifac. Este PE consiste em uma formação sobre Noções básicas de acessibilidade digital para professores, projetada para abordar os principais problemas relacionados à acessibilidade digital identificados durante a pesquisa com 51 docentes do Ifac campus Rio Branco. A formação é dividida em duas partes: a primeira, teórica, inclui uma minissérie em vídeo com quatro episódios que discutem tópicos como inclusão e exclusão ao longo da história, acessibilidade digital na educação, documentos norteadores da acessibilidade digital e os níveis de acessibilidade digital.

A segunda parte é prática, oferecendo vídeo-aulas sobre o uso de ferramentas tecnológicas e o desenvolvimento de materiais didáticos adaptados para uso em ambientes digitais. Além de vídeos, a formação fornece materiais de texto e uma série de links para documentos relevantes, legislações, formações complementares e recursos didáticos.

### **2.2 Detalhes da formação**

Ao acessar o link do curso: Você será direcionado para a página inicial contendo o link para cada um dos módulos:

- Módulo 1 Inclusão e Exclusão ao Longo da História
- Módulo 2 Acessibilidade Digital e Educação
- Módulo 3 Documentos Norteadores da Acessibilidade Digital
- Módulo 4 Níveis de Acessibilidade Digital

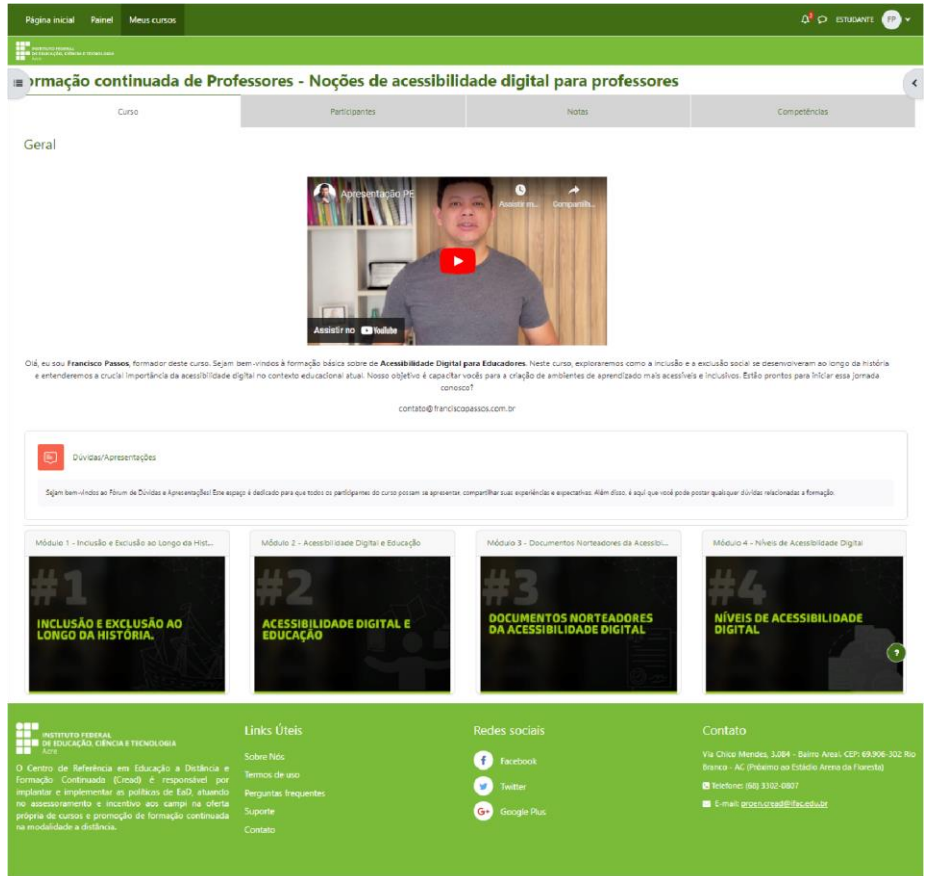

## **3 COMPOSIÇÃO DE CADA MÓDULO**

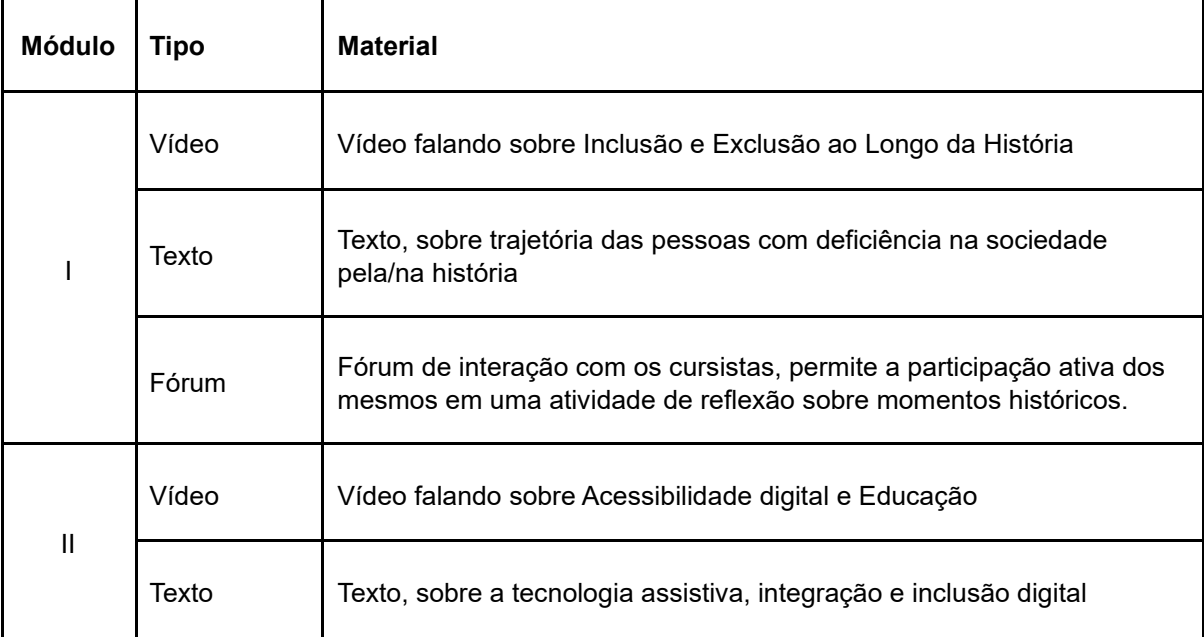

LMSACE.com. Distribuído por Moodle

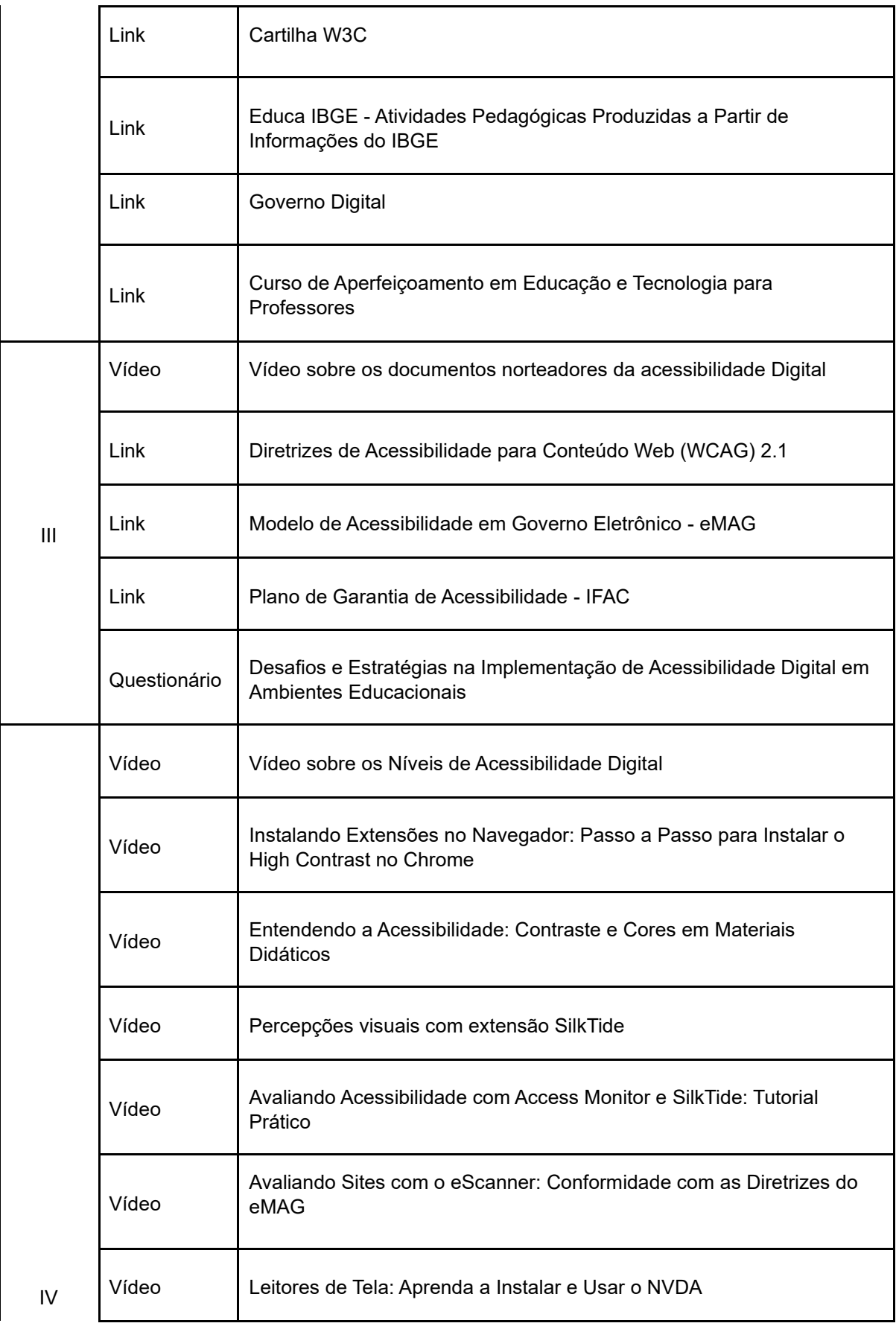

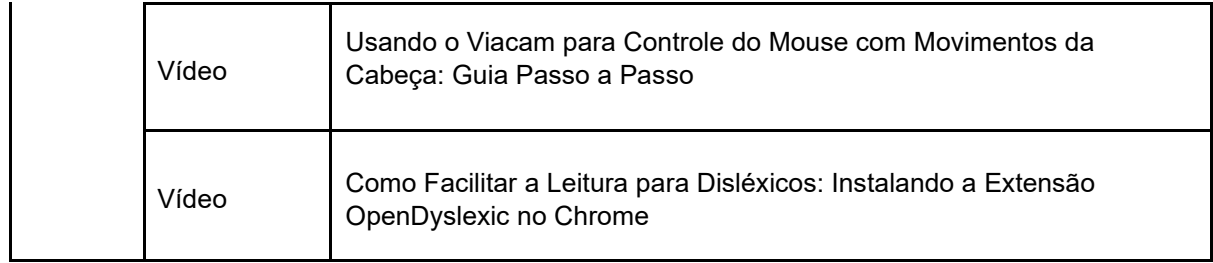

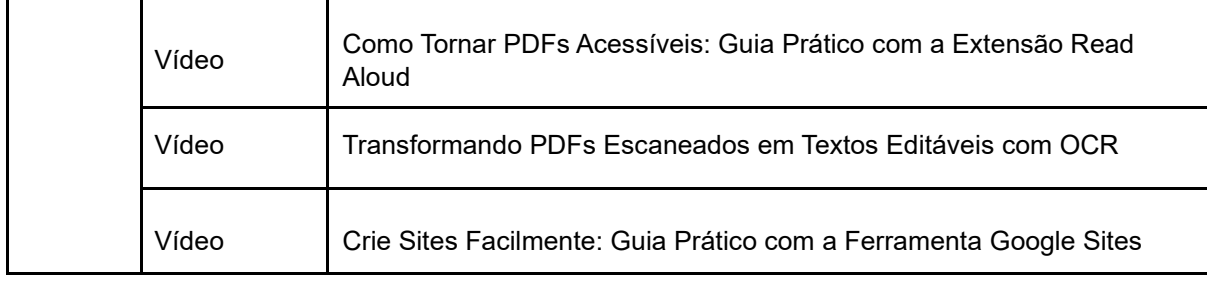